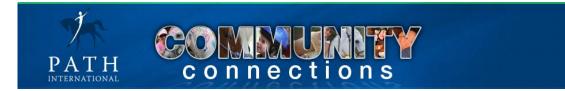

# PATH Intl. Community Connections User Manual

| Menu Bar                                | 2   |
|-----------------------------------------|-----|
| My Home                                 | 2   |
| Edit My Settings                        | 3   |
| Community Profile                       | 4   |
| Member Information                      | 4   |
| Uploading a Photo                       | 4   |
| Setting Email Notifications             | 5   |
| Changing Password                       | 5   |
| Setting Privacy                         | 6   |
| Message Center                          | 7-8 |
| My Contacts                             | 8   |
| My Discussions                          | 9   |
| Searching Member Directory              | 9   |
| Groups                                  | 10  |
| Resources                               | 11  |
| Events                                  | 11  |
| My Content Alerts                       | 12  |
| Member Matching                         | 12  |
| Community Surveys                       | 13  |
| My Feeds                                | 13  |
| Group Features                          | 14  |
| Tabs within a Community Group           | 14  |
| Adding discussions, resources, & events | 14  |
| Group Settings                          | 15  |
| Help                                    | 15  |

### <u>Menu Bar</u>

The black menu bar provides access to general information and resources applicable to ALL communities. It is not specific to any one community group.

My Home – Main page to view group content, personal contacts, edit personal profile and settings, and much more

- Members Search for PATH Intl. members
- Groups Search for community groups and view a list of groups you belong to
- Regions A drop-down list of all of the PATH Intl. region community groups
- Resources General community resources such as PATH Intl. Community Guidelines
- Events View and post events on the Calendar
- My Account Gives you access to your PATH Intl. account
- Help FAQs, contact the community manager, user manual

#### My Home

This is your personal "homepage" or "landing page". It can always be refreshed by clicking on "My Home" in the Menu Bar. The My Home menu button also contains quick links to frequently used items.

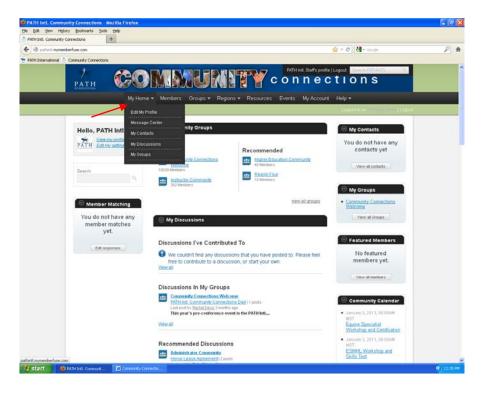

Create a personalized layout of your content, groups and discussions. Click on the black header bar for a section. Drag the bar up or down to the desired location. The layout can be customized for the center section and the right side items.

| PATH Indi. Community | Connections +                                 |                                                                                                    |                                                                         |                                             |   |
|----------------------|-----------------------------------------------|----------------------------------------------------------------------------------------------------|-------------------------------------------------------------------------|---------------------------------------------|---|
| 🔿 🗇 postveti mymen   | nberfuse.com                                  |                                                                                                    |                                                                         | 🚖 🔻 😋 🛃 • Google                            | p |
| ATH International    | Community Connections                         |                                                                                                    |                                                                         |                                             | - |
|                      | ратн ССО<br>му Ноги                           |                                                                                                    |                                                                         |                                             |   |
|                      |                                               |                                                                                                    |                                                                         | Lagget is as                                |   |
|                      | Hello, PATH Inti.!                            |                                                                                                    |                                                                         | My Contacts                                 |   |
|                      | PATH Edition sections                         | Community Groups                                                                                                    |                                                                         | You do not have any contacts yet            |   |
|                      | Search Q.                                     | Featured                                                                                                    | Recommended<br>interactive Valuating Community<br>23 Northers           | View all contacts                           |   |
|                      |                                               | Instructor Community<br>362 Mercules                                                                                                    | Bencon Two<br>El Manuters                                               | 🐵 My Groups                                 |   |
|                      | Member Matching                               |                                                                                                    | view all arming                                                         | <u>Community Connections</u> <u>Welcome</u> |   |
|                      | You do not have any<br>member matches<br>yet. | ⊖ My Discussions                                                                                                    |                                                                         | View all Orougs                             |   |
|                      | Edl.responses                                 | Discussions I've Contribut                                                                                                    | ted To                                                                  | Featured Members                            |   |
|                      | Con responses                                 | We couldn't find any discus-<br>free to contribute to a discu<br>View at                                                                                                    | sions that you have posted to. Please feel<br>ssion, or start your own. | No featured<br>members yet.                 |   |
|                      |                                               |                                                                                                    |                                                                         | View all members                            |   |
|                      |                                               | Committy Connections Web<br>Committy Connections Web<br>PRT Inf. Committy Connect<br>Last oot by Rights Connect<br>This year's pre-conference on<br>View at<br>Recommended Discussion | come.<br>forst:Dev(1) posts<br>is top<br>event is the PATH bet          |                                             |   |

#### Edit My Settings

This feature allows you to customize the way you receive information from Community Connections and the way others view your information.

**Community Profile** 

- Create your personal profile in the Your Bio section.
- Add links to your twitter, facebook, linkedin pages using the drop down menu under Social Links. Enter your username and click add.
- Click Save Changes

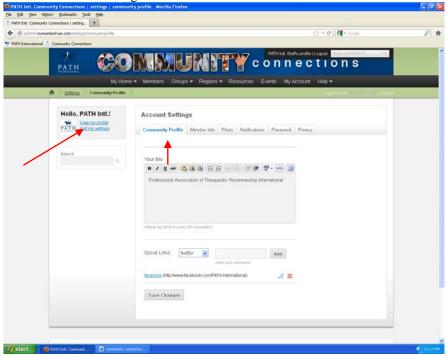

# Edit My Settings Member Info

Note: Changes to contact information made on the Community Connections site will not be reflected in the association membership database.

| Connections   settings + |                                                                   | 슈 = @ Google                                                                                                    | p e |
|--------------------------|-------------------------------------------------------------------|----------------------------------------------------------------------------------------------------|-----|
| Community Connections    |                                                                   | It is the light a coope                                                                                                    |     |
| Hello, PATH Inti.!       | Account Settings                                                  |                                                                                                    |     |
| PATH Laton settings      | Community Profile Member Info Photo Notifications Password Privac | y.                                                                                                    |     |
| Beach                    | Name & Title                                                      | Member Information                                                                                                    |     |
|                          | First Name * PATH INI.                                            | Please review the information<br>and make any changes as<br>necessary. Changing this<br>information here will also<br>change it in our membership |     |
|                          | Last Name * Staff                                                 | change it in our membership<br>records.                                                                                                    |     |
|                          | Tibe                                                              |                                                                                                    |     |
|                          | Cetsfications<br>Edding offmis field                              |                                                                                                    |     |
|                          | must be performed via<br>netFORUM                                 |                                                                                                    |     |
|                          | Address Information                                               |                                                                                                    |     |
|                          | Country United States                                             |                                                                                                    |     |
|                          | Address 7475 Dakin St Ste 600                                     |                                                                                                    |     |
|                          | Address Line<br>Two                                               |                                                                                                    |     |
|                          | City Denver                                                       |                                                                                                    |     |
|                          | State Colorado 🖌                                                  |                                                                                                    |     |
|                          | Zp 80221                                                          |                                                                                                    |     |

#### Edit My Settings

Uploading Your Photo: click Browse and select a photo from your files. Photo must be a .jpg, .jpeg, .gif, or .png and no larger than 500kb.

|                                                                    | MIMUNITY                                                                                                    |                   | nte (Logout Desecto Per Henrit), 1994<br>CTIONS                                                                                                    |
|--------------------------------------------------------------------|----------------------------------------------------------------------------------------------------|-------------------|----------------------------------------------------------------------------------------------------|
| My Hon                                                             | ne ★ Members Groups ★ Regions ★ Resource                                                                                                    | s Events My Accou | unt Help •<br>Legged in all Control and Lagged                                                                                                    |
| Hello, PATH Intl.<br>For manually<br>Farm Calmon without<br>Search | Account Settings<br>Community Profile Member Inth Plane Notificat<br>Select a photo brono paur computer to use as your<br>Select a photo brono saving at<br>• Choose your photo<br>Covers.<br>Accessible formula: paj, pag, pf, pro<br>Bour to select as took? |                   | Cy<br>Upload A Photo<br>Chocae a professional<br>boolog photo that shows<br>your face well<br>uploading a photo helps<br>predipt incograze you and<br>greatly incograzes them<br>sterarchisty web you. |
| Ensuring excellence and change                                     | g lives through equine-assisted activities and therapies.                                                                                                    |                   | CONCERT BY PLOT FORUM                                                                                                    |
| Copyright © 2012 PATIENTL. All lights reasoned                     | Parents of Sec Mathian Face View Mobile Sile                                                                                                    |                   |                                                                                                    |

#### Edit My Settings

Setting Email Notifications

Customize the amount and frequency of information you receive. You can edit your email notifications to receive daily or weekly digests of activity on the site.

| (a) athent mymemberfuse.com/settings/hot/fications |                                                                                                    | 슈프 C M- Google                                                    | P 1 |
|----------------------------------------------------|----------------------------------------------------------------------------------------------------|-------------------------------------------------------------------|-----|
| PATH International 🌋 Community Connections         |                                                                                                    |                                                                   |     |
| Hello, PATH Intl.!                                 | Account Settings<br>Community Profile Member Info Photo Notifications Password                                                                                                    | Procy                                                             |     |
| Sect.                                              | Email Notifications          What Type Of Email Do You Wish To Receive?         In the Oracle         Traceive Email Dotto: Wish To Receive?         On Oracle         On Oracle         Group Invites         On Oracle         Group Invites         On Oracle         Email Digests         Paceive Email Digests         On Oracle         Enceive Email Digests         On Oracle         Enceive Email Digests         Outy Oversey         Outy Oversey         Outy Oversey         On Oracle         Enceive Email Digests         Outy Oversey         Outy Oversey | <text><text><text><text><text></text></text></text></text></text> |     |

## Edit My Settings

Changing Your Password Updating your password here will also update your password for the PATH Intl. website.

*Edit My Settings* Setting Privacy Setting your privacy will allow you to control the personal information you choose to share with fellow community members.

| Satted myme       | mberfuse.com/settings/brivacy |                                     |                        | 슈가 = 연 🛃 - Google                                                                                                    | P |
|-------------------|-------------------------------|-------------------------------------|------------------------|----------------------------------------------------------------------------------------------------|---|
| ATH International | Community Connections         |                                     |                        |                                                                                                    |   |
|                   | Hello, PATH Intl.!            | Account Settings                    |                        |                                                                                                    |   |
|                   | PATH Eat my settings          | Community Profile Member Info Photo | Notifications Password | Privacy                                                                                                    |   |
|                   | Search Q,                     | Address Privacy                     |                        | Privacy &                                                                                                    |   |
|                   |                               | Address                             | Hidden                 | You may choose to set the<br>privacy settings for each<br>"Hidden' holes the<br>automation from all other<br>users" (Chattech" of by allows<br>your Chattech on all other<br>users (Chattech" of by allows<br>"Community" keys the<br>information walks to<br>community instance to oby<br>"Phalte" of plays the<br>information to every one. |   |
|                   |                               | City                                | Community              | users "Centacts" only allows<br>your Contacts to see the<br>information, and                                                                                                    |   |
|                   |                               | State                               | Community              | Community" keeps the<br>information visible to<br>community members only                                                                                                    |   |
|                   |                               | Zipcode                             | Hidden                 | Service displays the antiomation to everyone.                                                                                                    |   |
|                   |                               | Country                             | Hidden                 | v                                                                                                    |   |
|                   |                               | Common Privacy                      |                        |                                                                                                    |   |
|                   |                               | Contact                             | Community              | v                                                                                                    |   |
|                   |                               | Social Link                         | Community              | ¥.                                                                                                    |   |
|                   |                               | Biography                           | Community              | ×                                                                                                    |   |
|                   |                               | Title                               | Community              | *                                                                                                    |   |
|                   |                               | Email                               | Hidden                 | *                                                                                                    |   |
|                   |                               | Recommendations                     | Community              | •                                                                                                    |   |
|                   |                               | Group                               | Community              | •                                                                                                    |   |
|                   |                               | Resource                            | Community              | 9                                                                                                    |   |

#### Message Center

This feature is your own personal email within Community Connections. It allows you to search for members, send group or individual messages and receive private messages between members. You can access the message center through the My Home button on the menu bar.

|                      | Connections        | des/d/ebox/                          |                                         |                               | Y Y C . H - Goode              |   |
|----------------------|--------------------|--------------------------------------|-----------------------------------------|-------------------------------|--------------------------------|---|
| 1<br>PAT             | н 🔇                | <b>POM</b>                           | MUNIT                                   |                               | ogod Seven former for<br>tions |   |
|                      |                    | My Home 👻 Memi                       | ibers Groups + Regions +                | Resources Events My Account   | Help 🕶                         | _ |
| <b>†</b> ) <u>Ma</u> | sage Center > I    | Edit My Profile                      |                                         |                               | Colline with the state         |   |
| Hel                  | o, PATH Inti       | Message Center<br>My Contacts        | E CENTER                                |                               |                                |   |
| PAT                  | H Edit my setting  | My Discussions                       | int Trish                               |                               | compose message                |   |
|                      |                    | My Groups                            |                                         |                               |                                |   |
| Searc                | ĥ                  | 100                                  | Ther                                    | e are no messages to display. |                                |   |
|                      |                    |                                      |                                         |                               |                                |   |
|                      |                    |                                      |                                         |                               |                                |   |
|                      |                    |                                      |                                         |                               |                                |   |
| Ens                  | uring excellence a | nd changing lives throug             | gh equine-assisted activities and thera | pies.                         |                                |   |
| 0                    |                    |                                      |                                         |                               |                                |   |
|                      |                    |                                      |                                         |                               |                                |   |
| Capyingst 9-2        | TO PATHINTS, AN AU | No recorded. ( <u>Parented by Ma</u> | antikatif sata Views Makila Silla       |                               |                                |   |
|                      |                    |                                      |                                         |                               |                                |   |
|                      |                    |                                      |                                         |                               |                                |   |
|                      |                    |                                      |                                         |                               |                                |   |
|                      |                    |                                      |                                         |                               |                                |   |

### Message Center

Sending a Message: click on "compose message"

| PATH Intl. Commu  | unity Connections   messag         |                                          |                                                                                                    |     |
|-------------------|------------------------------------|------------------------------------------|----------------------------------------------------------------------------------------------------|-----|
|                   | ymenberfuse.com/missiogrig/composi |                                          | ·압 또 및 🛃 - Google                                                                                                    | P 1 |
| PATH Internations | al 🎂 Community Connections         |                                          |                                                                                                    |     |
|                   |                                    | rne ▼ Members Groups ▼ Regions ▼ Resourc | es Events MyAccount Help.▼                                                                                                    |     |
|                   | A Massage Center ) Compose         | Message                                  | Liggent ware and the second second second second second second second second second second second second second                                                                                                    |     |
|                   | Hello, PATH Inti.!                 | MESSAGE CENTER                           |                                                                                                    |     |
|                   | PATH Edit my petinga               | Index Sent Trich                         | compose message                                                                                                    |     |
|                   |                                    | From PATH Intl. Sta                      | <i>•</i>                                                                                                    |     |
|                   | Bearch O.                          | PATH Intl. Sta                           |                                                                                                    |     |
|                   |                                    | Recipients                               | Send A Message                                                                                                    |     |
|                   |                                    | Add Recipient '                          | Type the name of a friend                                                                                                    |     |
|                   |                                    | Subject 1                                | to get a filtered list of your<br>contacts.                                                                                                    |     |
|                   |                                    |                                          | In the message box, you<br>can type your message,<br>paste it from another<br>effects and the second second second<br>effects and the second second second<br>compose a message<br>formated in HTML. Flease<br>note that the ring tag is not<br>supported. |     |
|                   |                                    | Message B / U AAC 🖄 🕃 😂                  | E E   -   -   -   -   -   -   -   -   -                                                                                                    |     |
|                   |                                    |                                          |                                                                                                    |     |
|                   |                                    |                                          |                                                                                                    |     |
|                   |                                    |                                          |                                                                                                    |     |
|                   |                                    |                                          |                                                                                                    |     |
|                   |                                    | Send                                     |                                                                                                    |     |
|                   |                                    |                                          |                                                                                                    |     |

### Message Center

Receiving a Message

When you receive a new message, a New Message box appears on the left side of your home page.

| hint mymemberfuse.com              |                                                                                                    |                                                       |
|------------------------------------|----------------------------------------------------------------------------------------------------|-------------------------------------------------------|
|                                    |                                                                                                    | 🚖 🔻 C 🔤 🖓 - Google                                    |
| al 📩 Community Connections         |                                                                                                    |                                                       |
| ратн ССС                           |                                                                                                    | onnections                                            |
| My Ho                              | me • Members Groups • Regions • Resources E                                                                                      | Svents My Account Help +                              |
|                                    |                                                                                                    | Legger is as [15904                                   |
| Hello, PATH Inti.!                 | ⊖ Community Groups                                                                                                    | · My Contacts                                         |
| PATH Edition sections              | Featured Recommended                                                                                                    | You do not have any contacts yet                      |
| New Message (1)                    | Commutite Connections Will Region One<br>49 Menders                                                                              | View all contacts                                     |
| Search                             | Community<br>224 Members                                                                                                    | ⊖ My Groups                                           |
| 8                                  |                                                                                                    | Community Connections     Welcome                     |
| Member Matching                    | My Discussions                                                                                                    | Verw all Groups                                       |
| You do not have any member matches |                                                                                                    | Featured Members                                      |
| yet.                               | Discussions I've Contributed To                                                                                                  | No featured                                           |
| Edl responses                      | We couldn't find any discussions that you have post<br>free to contribute to a discussion, or start your own.<br><u>View all</u> | ted to. Piease feel members yet.                      |
|                                    | 2 contraine                                                                                                    | View all members                                      |
|                                    | Discussions In My Groups                                                                                                    |                                                       |
|                                    | En Community Connections Welcome<br>PATH Intl. Community Connections Day 11 sorts                                                | Community Calendar                                    |
|                                    | Last post by <u>Bachel Devis</u> 2 worktra ago<br>This year's pre-conference event is the PATH bat                               | <ul> <li>January 3, 2013, 00:00AM<br/>MIST</li> </ul> |
|                                    | This year's pre-conference event is the PATH ball                                                                                | Equine Specialist<br>Workshop and Certification       |
|                                    |                                                                                                    | <ul> <li>January 3, 2013, 00 00AM<br/>MST</li> </ul>  |
|                                    | Recommended Discussions                                                                                                    | ESMHL Workshop and                                    |

#### My Contacts

This feature allows you to search for members and invite them to become a contact. You can access your contacts through the My Home button on the menu bar.

| chiriti <b>mymemberfuse.com</b> /contects                                                                                                    |                                                             | 알 ㅋ C 🛃 • Google                                                    |  |
|----------------------------------------------------------------------------------------------------|-------------------------------------------------------------|---------------------------------------------------------------------|--|
| mational 🃩 Community Connections                                                                                                    |                                                             |                                                                     |  |
| ратн ССС                                                                                                    | ) MMUMITY (                                                 | CONNECTIONS                                                         |  |
| My Ho                                                                                                    | me + Members Groups + Regions + Resources                   | Events My Account Help +                                            |  |
| Contact Directory     Editor                                                                                                    | y Profile                                                   | Logost Max meaning Logost                                           |  |
| Environment and a service of the service of the ser | age Center                                                  | Close Find My Contacts                                              |  |
| View my protection                                                                                                    | coacts                                                      | Criste cuid al Constants                                            |  |
| PATH Edit my service My Di                                                                                                    | Vocare searchine your current contacts. If                  | Vouid you like to search the members directory?                     |  |
| My On                                                                                                    | sups                                                        | LastName                                                            |  |
| Search                                                                                                    | Organization                                                |                                                                     |  |
|                                                                                                    | [marged]                                                    |                                                                     |  |
|                                                                                                    | Search                                                      |                                                                     |  |
|                                                                                                    | My Centacts Contact Requests                                | 0955828                                                             |  |
|                                                                                                    |                                                             | your contacts. Would you like to search the<br><u>s Directory</u> ? |  |
| Ensuring excellence and chang                                                                                                    | ing lives through equine assisted activities and therapies. | PRESSO IN NOT POINT                                                 |  |
| Capatight © 2012 <u>PATHONTS.</u> All spile reserve                                                                                                    | ) i Rommad hu Mambarfumi Maw Makila dila                    |                                                                     |  |

#### **My Discussions**

This feature allows you to view all of the discussions you have contributed to throughout all of your community groups. You can access your discussions through the My Home button on the menu bar.

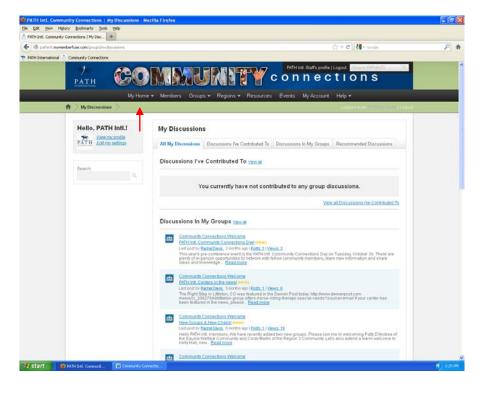

#### Searching Member Directory

This feature allows you to search for individual members, organizations, and groups.

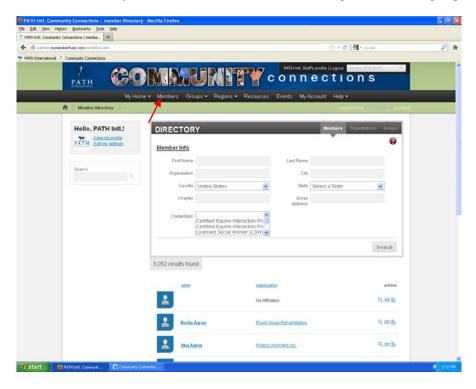

#### Groups

This feature allows you to see a list of all groups or a list of groups you belong to. You can join a group by clicking on the green plus sign next to the group's name.

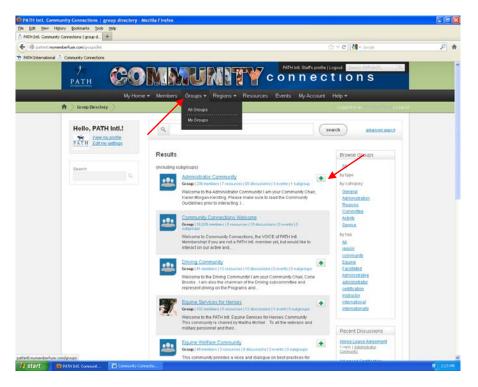

#### Regions

This feature allows you to easily access your region's community group by displaying a list of all PATH Intl. regions.

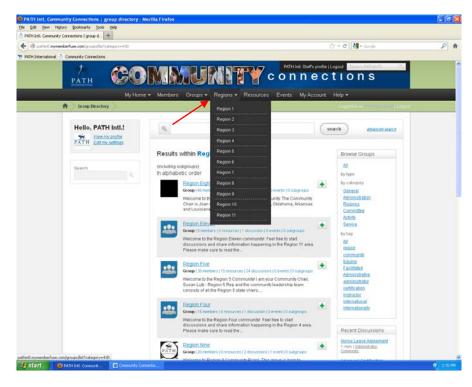

#### Resources

This feature allows you to view resources that have been uploaded to the site. Each community group also has its own resource library. The Resources button on the menu bar contains general resources that all PATH Intl. members can view regardless of which community groups they belong to.

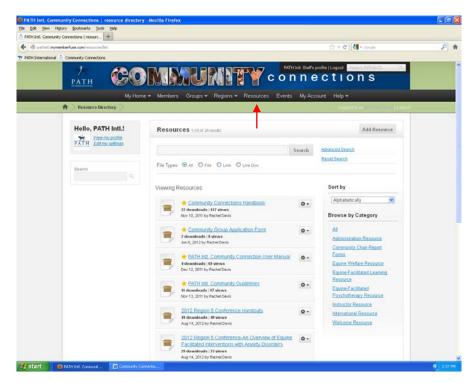

#### **Events**

This feature allows you to view and post events in the general Calendar. Each community group also has its own calendar. The Events button on the menu bar contains general events that all PATH Intl. members can view regardless of which community groups they belong to.

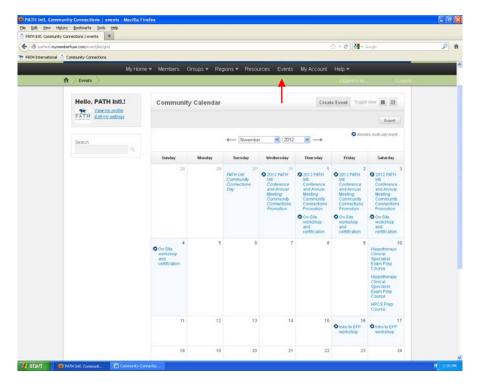

#### **My Content Alerts**

This feature allows you to choose areas of interest that you would like to receive notifications about. You can access your content alerts through your home page.

| memberfuse.com/contentaients |                               |                                                                                                    | 슈 포 C M - Google                                                                                                    |
|------------------------------|-------------------------------|----------------------------------------------------------------------------------------------------|----------------------------------------------------------------------------------------------------|
| и ССС                        | MMU                           | Regions + Resources Events My Account                                                                                                    |                                                                                                    |
| A Content Merts              | e members croops              | Regins - Resources Errins - Ny Accos                                                                                                    | Logod is at 700 million of 1001 purpose                                                                                                    |
| Hello, PATH Intl.!           | MY CONTENT ALI                | ERTS                                                                                                    | adt a demociate 🕑 Help                                                                                                    |
| Search Q.                    | name<br>Accreditation         |                                                                                                    | actions<br>Q 💥                                                                                                    |
|                              | Subscribe to a conte          | nt alert                                                                                                    | What Are Content 🔞 Alerts?                                                                                                    |
|                              | Available Alerts<br>Safecilie | Activities<br>Activities<br>Centre Adonsist ation<br>Centre Adonsist ation<br>Centre adonses<br>Driving<br>Equine Facilitated Exychotherapy<br>Equine Facilitated Exychotherapy<br>Equine Facilitated Exychotherapy<br>Equine Section<br>Fundaming<br>Fundaming<br>High Determing<br>High Determing | Content alters are updates of<br>the latest investment news,<br>edicacisions from the<br>association community<br>based on your choice of<br>query or tipole, or<br>query or tipole, or<br>honotoxing a developing<br>means story<br>Nontoxing a developing<br>means story<br>Chargeng up to date with<br>your association<br>Output to the latest on an<br>association revet<br>Nonsign ducusion |
|                              |                               |                                                                                                    | Try it out by adding or<br>making your content alert<br>with the form on the left.                                                                                                    |

#### Member Matching

Section currently under construction. Matches you with members based on similar roles and interests. You can access member matching through your home page.

| A Member Matching | Edit Auswers             |                                                                             |          |                                                                                                    |
|-------------------|--------------------------|-----------------------------------------------------------------------------|----------|----------------------------------------------------------------------------------------------------|
|                   | and the second second    |                                                                             |          | Laggetin as (Laged                                                                                                    |
| Hello, PATH       | Inti I                   |                                                                             | NSWERS   |                                                                                                    |
| PATH Edemy M      | profile                  | My Matches Edit My Answers                                                  |          |                                                                                                    |
|                   |                          | e control- or command-click to select multiple answers<br>hat Is Your Role? |          | Extend Your Profile                                                                                                    |
| Search            | E                        | No Answer                                                                   | 2        | With Member<br>Matching                                                                                                    |
|                   | Me                       | arketing<br>embership                                                       |          | Fill out your member<br>matching questions. By<br>completing these short                                                                                                    |
|                   | Op                       | ites<br>perations<br>nance                                                  |          | questions, you will have<br>members with similar                                                                                                    |
|                   |                          | esident/CEO                                                                 |          | interests matched to you<br>under the member matching                                                                                                    |
|                   |                          | hat Is Your Company Size?                                                   |          | section.                                                                                                    |
|                   |                          | - No Answer                                                                 | <u>N</u> |                                                                                                    |
|                   | S                        | Save                                                                        |          |                                                                                                    |
|                   |                          |                                                                             |          |                                                                                                    |
|                   |                          |                                                                             |          |                                                                                                    |
|                   |                          |                                                                             |          | POWERED BY DET POPUM                                                                                                    |
| Ensuring excellen | ice and changing lives t | through equine-assisted activities and therapies.                           |          | None of Content of Content of Con |
|                   | 5                        | lave                                                                        |          | POHERED BY DET COM                                                                                                    |

#### **Community Surveys**

This feature allows you to view and participate in surveys. You can access community surveys through your home page.

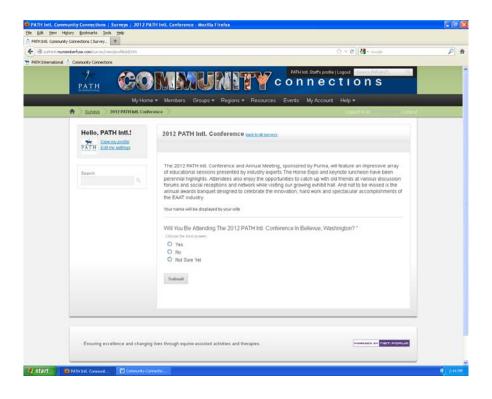

#### My Feeds

This feature allows you to subscribe to RSS feeds from external websites. You can access your feeds through your home page.

| mberfuse.com/feedconter                      |                                                            |                    | 슈 ㅋ C M - Goode                                                                                                    | - |
|----------------------------------------------|------------------------------------------------------------|--------------------|----------------------------------------------------------------------------------------------------|---|
|                                              | MIMUNITY                                                   |                    | ellogod Cenero Patries TL Co.<br>Ctions                                                                                                    |   |
| My Hon                                       | ne • Members Groups • Regions • Resource                   | s Events My Accoun | t - Help -<br>Loggethiust - Constanting Linguist                                                                                             |   |
| Hello, PATH Intl.!                           | MY FEED CENTER                                             |                    | aet a terraciate                                                                                                    |   |
| Search Q.                                    | My feeds<br>You have no feeds currently set.               |                    | What Are Feeds?<br>Feeds are aggregated<br>content that is pulled in<br>from all over the<br>community and the web.<br>You can add new feeds |   |
|                                              | Add a feed                                                 | Add Feed           | from any site that has<br>RSS, Learn more about<br>RSS <u>here</u> .                                                                         |   |
|                                              | You are subscribed to all available feeds                  |                    |                                                                                                    |   |
| -                                            |                                                            |                    |                                                                                                    |   |
| Ensuring excellence and change               | ng lives through equine-assisted activities and therapies. |                    | POMENCO BY                                                                                                    |   |
| Capyright @ 2012 PATHONTL. All rights manned | Prosent in Mathematics View Makin Site                     |                    |                                                                                                    |   |

#### Group Features

Each community has tabs that are specific to that group. The group's home page will provide an overview of new discussions, resources, announcements, and events. The other tabs will display more detailed information about announcements, discussions, resources, and events.

|                                                                                                    | ymemberfuse.com/groups/prolile/view/groupsd/1587 |                                                                                                    |                                                                                                    |
|----------------------------------------------------------------------------------------------------|--------------------------------------------------|----------------------------------------------------------------------------------------------------|----------------------------------------------------------------------------------------------------|
|                                                                                                    | al 📩 Community Connections                       |                                                                                                    |                                                                                                    |
|                                                                                                    |                                                  |                                                                                                    |                                                                                                    |
| Hello, PATH Intl.       Market State       State State         Market State       Market 118.02       Market 118.02       State State         State       State State       State State       State State         State       State State       State State       State State         State       State State       State State       State State         State       State State       State State       State State         State       State State       State State       State State         State       State State       State State       State State         State       State State       State State       State State         State       State State       State State       State State         State       State State       State State       State State         State       State State       State State       State State         State       State State       State State       State State         State       State State       State State       State State         State       State State       State State       State State         State       State State       State State       State State       State State         State       State State       State S                                                                                                    | My Home                                          | ♥ Members Groups ♥ Regions ♥ Resources E                                                                                                    | ivents My Account Help 🕶                                                                                                    |
| Image: Second second second | A Oroup Directory Community Co                   | nnections Welcome                                                                                                    |                                                                                                    |
| Give Where You Live: Nourish Your Community on December 4<br>Funds 3 then ago in New 27, 2012<br>Neip your region to win by donating to PATH bitl, next Tuesday, Dacember 41 PATH bitl, is participating in Colorado<br>Obs                                                                                                    | PATH Lating settings                             | Members: 19.929<br>Welcome bio Community Connections, the VOIC<br>Membership<br>If you are not a PATH lind, member yeb, but<br>interact on our active and exciting social a<br>consider becoming a part of our communit<br>for a PATH lind, membership. | Constructions Construction Construction Cons |
| Home3 3 leves ago in Nov 27, 2012<br>Halp your region to win by donating to PATH lint, next Tuesday, Dacember 41 PATH lint, is participating in Colorado<br>Ower Bayer, an event sponsored by FirstBask and the Community First Foundation that encourages philasthorphy in<br>Ster                                                                                                    |                                                  | 40 Announcement view at                                                                                                    | dimis                                                                                                    |
| Nome Announcements Subgroups Discussions Resources Events More+                                                                                                    |                                                  | Ported 2 days ago on Nov 27, 2012<br>Help your region to win by donating to PATH Intl. next Tuesd<br>Gives Day , an event sponsored by FirstBack and the Comm<br>the                                                                                    | ay, December 41 PATH Intl. is participating in Colorado<br>unity First Foundation shut encourages philasthropy in                                                                                                    |
|                                                                                                    |                                                  | Nome Announcements Subgroups Discussions R                                                                                                    | lesources Events More*                                                                                                    |
| Q <sub>6</sub> search group                                                                                                    |                                                  | 9                                                                                                    | search group                                                                                                    |
| Recent Group Discussions statutes too:                                                                                                    |                                                  | Recent Group Discussions startnew topic                                                                                                    |                                                                                                    |

To add a discussion, resource, or event, click on the appropriate button. You must be a member of a group to post items.

|                                         |                                                                                                    | 승 또 C 🔐 • Goode                                                              |      |
|-----------------------------------------|----------------------------------------------------------------------------------------------------|------------------------------------------------------------------------------|------|
| H International 🍈 Community Connections |                                                                                                    |                                                                              |      |
| A Cross Directory Community Con         | nections Welcoma 📎                                                                                                    | Logard in as                                                                 | ocut |
| Helio, PATH Intl.!                      | Community Connections Welcome Medars: 18.22  Wickness: 18.22  Wicknes | ATH Intl. is participating in Colorado<br>on that encourages philanthropy in |      |

To update your notification settings within a group, leave a group, and invite other members, click on the appropriate button.

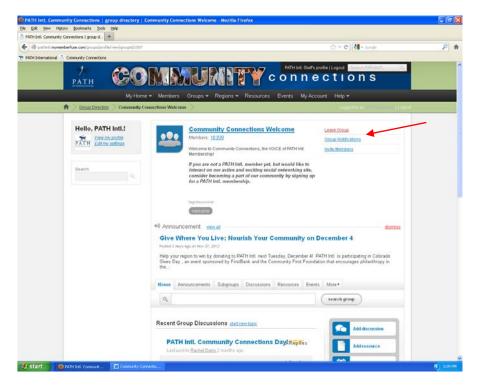

Do you have more questions? Click on the Help button to see a list of FAQs or to contact the community manager with a specific question.

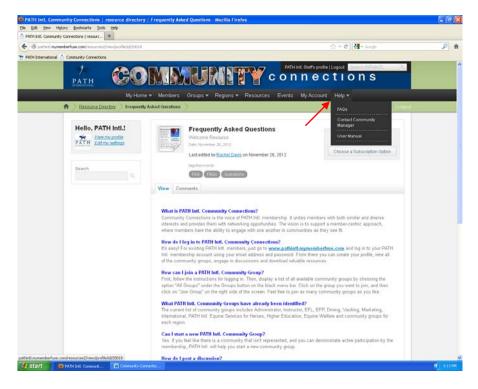